## El Campus Virtual de la UNAH

**INNOVACIÓN** 

DIE

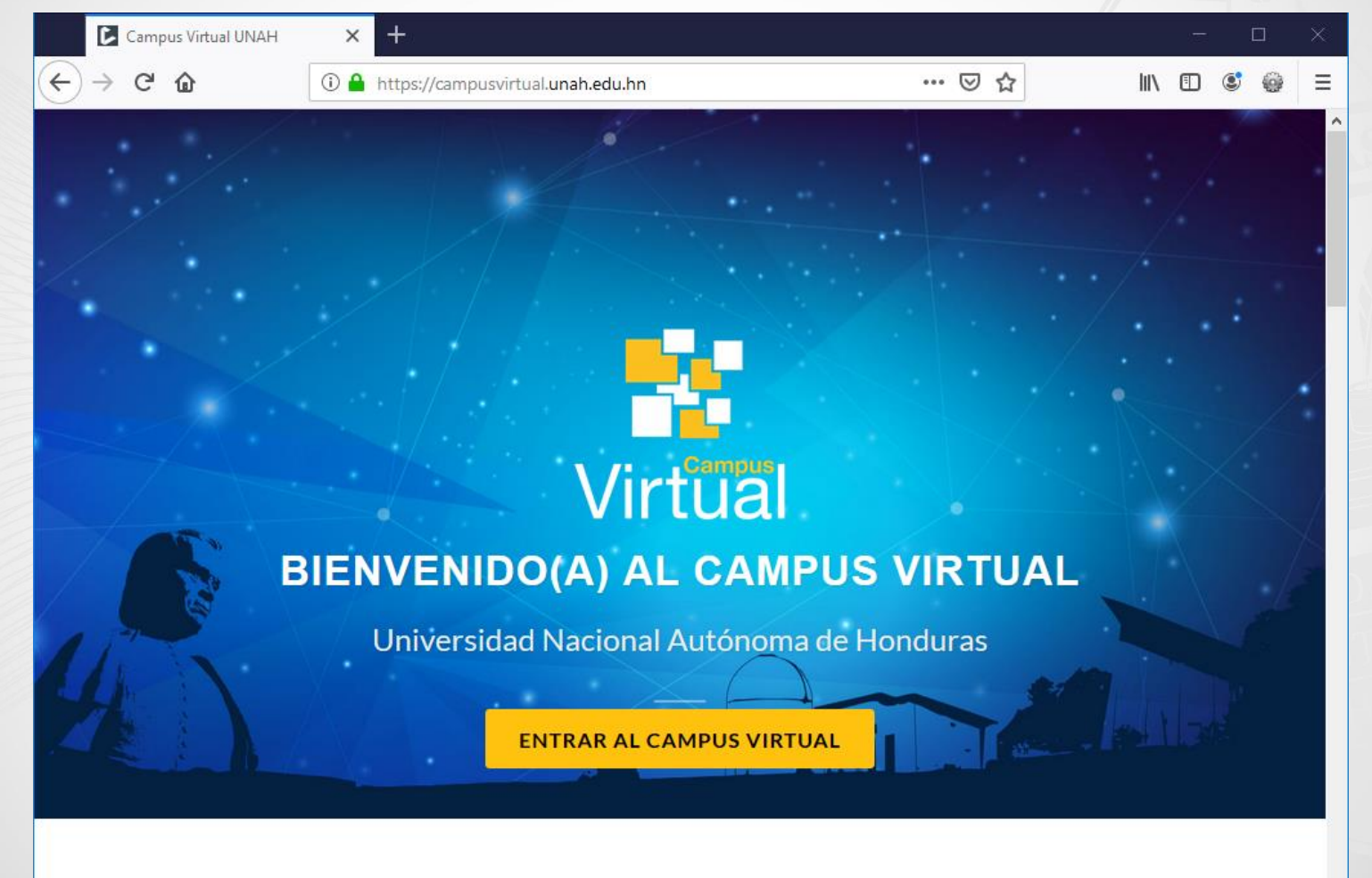

### • Para ingresar al campus virtual: DIRECCIÓN DE<br>**INNOVACIÓN**<br>EDUCATIVA

**DIE** 

• www.campusvirtual.unah.edu.hn

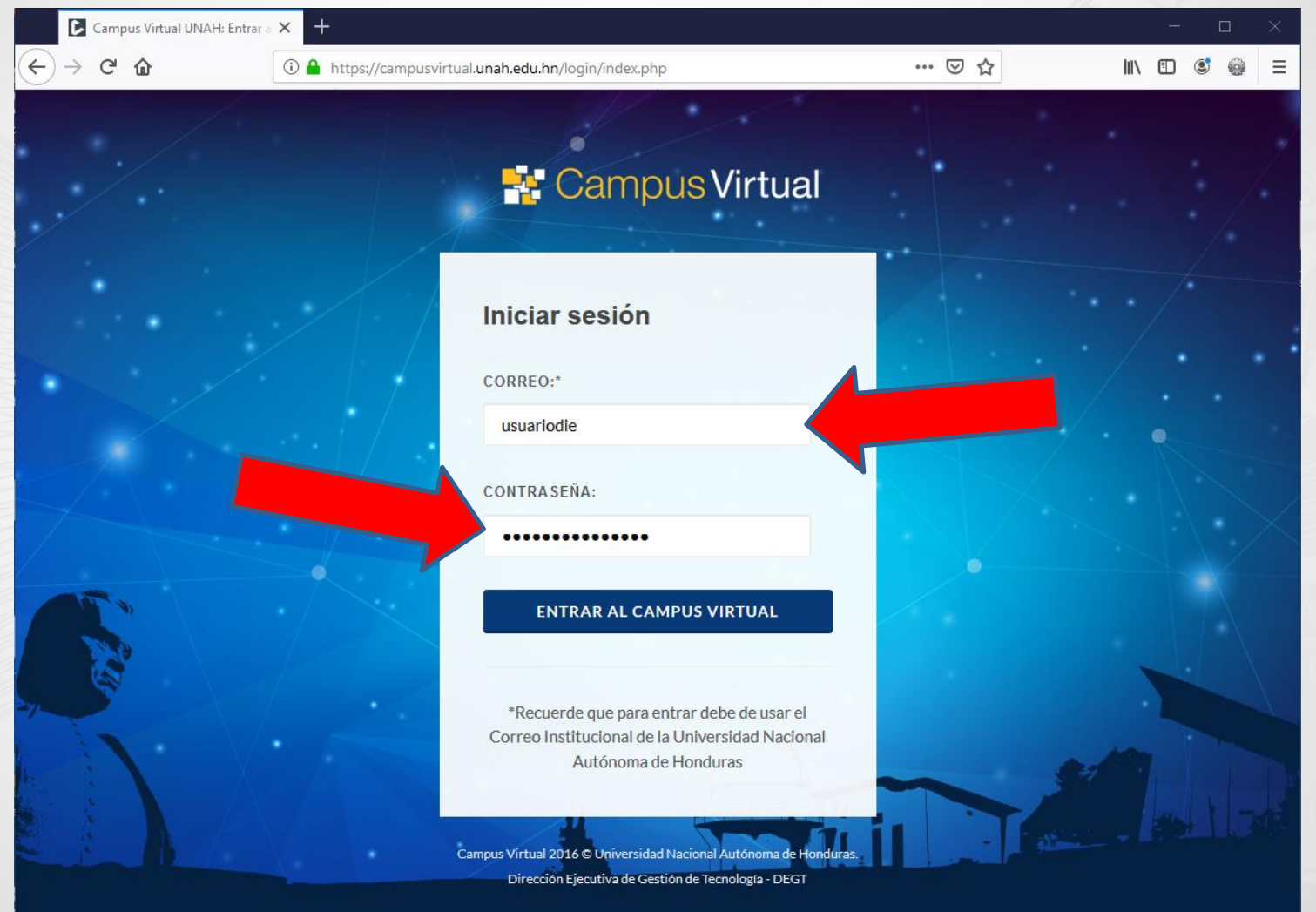

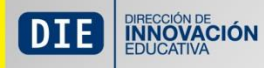

### • Área Personal

### Virtual-U: Área personal

Esconder barra lateral >

### Importante: Comprometidos con la mejora continua de los servicios que aquí se prestan, estamos aplicando una encuesta de satisfacción que nos ayudará a identificar los aspectos que debemos reforzar para lograr que el Campus Virtual satisfaga las necesidades de la comunidad universitaria.  $\blacktriangleright$ Buscar Mis archivos privados **Buscar cursos** No hay archivos disponibles **Cursos matriculados** Gestionar mis archivos privados... Cursos correspondientes al actual período académico Administración DIE\_APA\_estudiantes\_VR1\_2019 DIE\_genially VR1 2019 Ajustes de mi perfil DIE\_APA\_estudiantes\_VR1\_2019 > DIE\_genially VR1 2019 > DIE\_Taller de Normas APA para estudiantes VR1 2019 DIE\_Taller Creación de Recursos Interactivas con Genial.ly VR1 2019 **Profesores:** ALAN JAVIER ANDRADE OBANDO **Profesores:** usuarioDIE usuarioDIE ALAN JAVIER ANDRADE OBANDO **AMANDA GUTIERREZ** Ver curso Ver curso

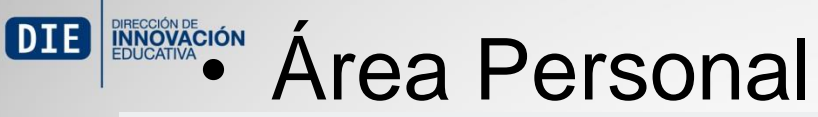

Área personal / Mis cursos

### DIE\_TPEVA Vr1 2019 >

DIE\_Taller Practico Evaluación de Aprendizajes en la plataforma Moodle Vr1 2019

**Profesores:** ALAN JAVIER ANDRADE OBANDO **AMANDA GUTIERREZ** 

**Ver curso** 

### DIE\_CAVPM\_VR1\_2019 >

DIE\_Curso de Aula Virtual en la plataforma Moodle como apoyo a la presencialidad Vr1 2019

Ver curso

**Profesores:** ALAN JAVIER ANDRADE OBANDO **AMANDA GUTIERREZ** 

### Ejemplo aula vacia Alan

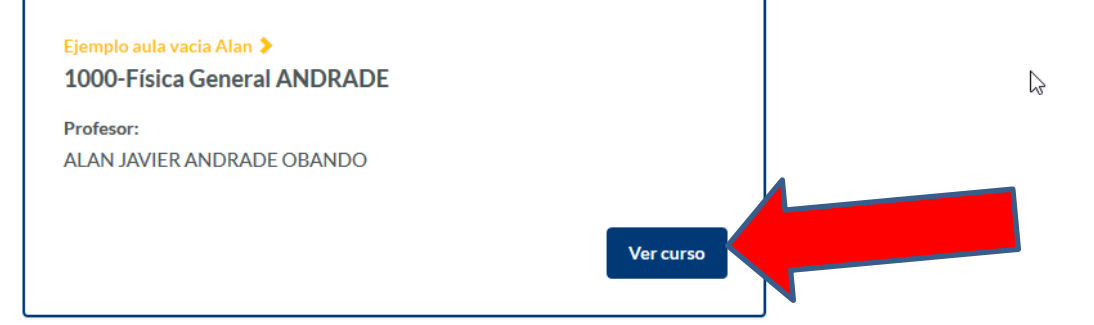

### Historial de cursos

Cursos matriculados en períodos anteriores

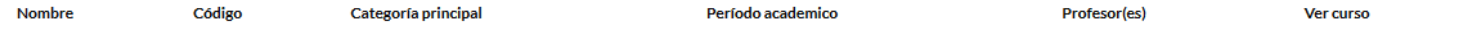

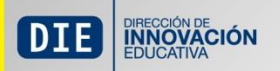

## Su aula virtual de apoyo

### 1000-Física General ANDRADE - Ejemplo aula vacia Alan

Esconder harra lateral >

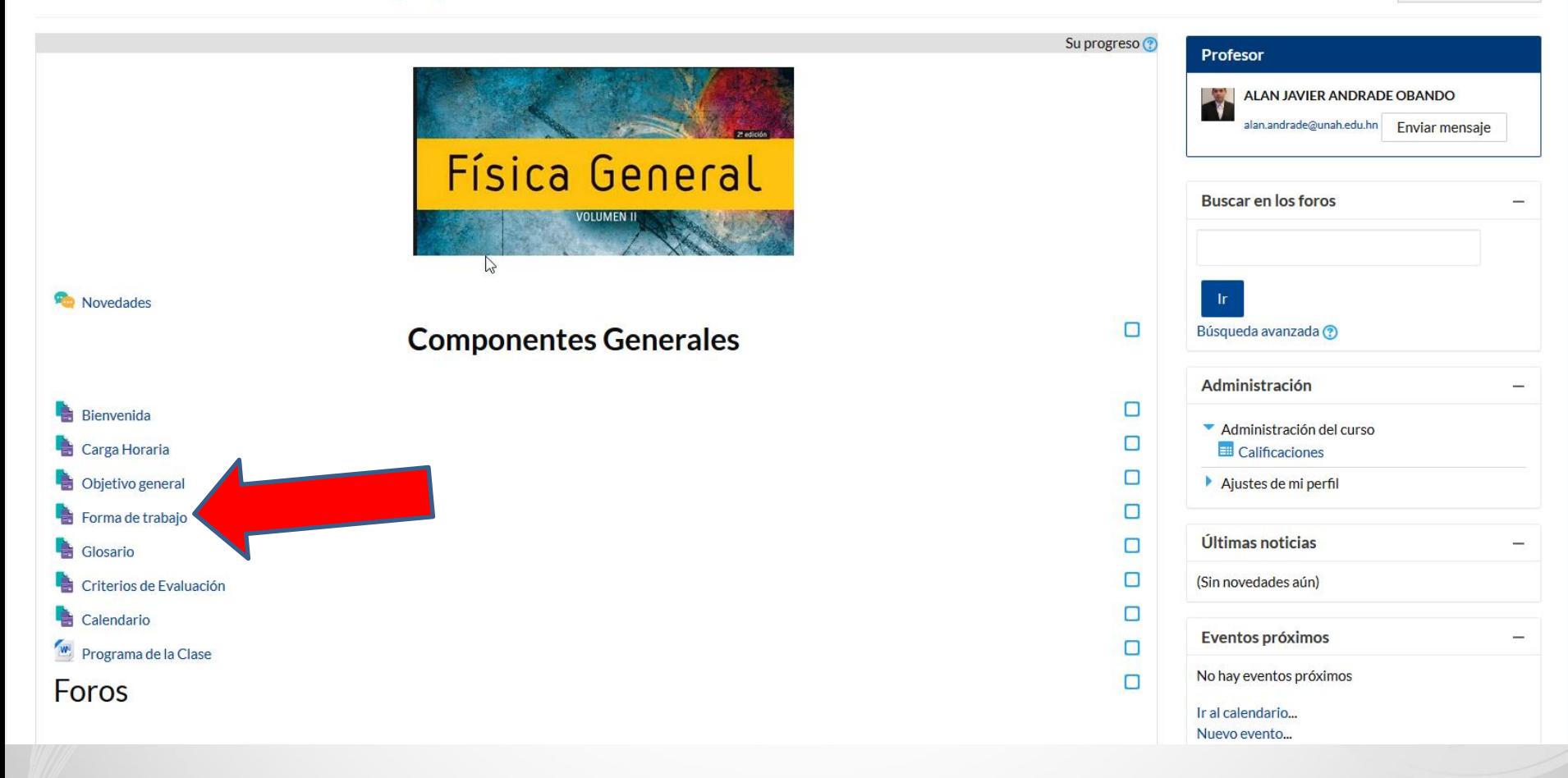

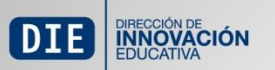

## Recurso Forma de Trabajo

### 1000-Física General ANDRADE (Ejemplo aula vacia Alan)

### Forma de trabajo

La asignatura de Física General, se desarrollara en modalidad presencial en el aula y edificio asignado, el cual estará indicado en su forma 003 de matrícula. Además deberá desarrollar una serie de laboratorios prácticos, los cuales se desarrollaran en los laboratorios del departamento de Física.

Los soportes que tendrá a su disposición durante toda la asignatura son los siguientes:

- 1. Asesoría
- 2. Materiales Didácticos
- 3. Actividades de Aprendizaje
- 4. Medios de Comunicación e Información

Asesoría

La asignatura se desarrollara mediante una cátedra magistral, en la que se emplearan diversas técnicas de enseñanza-aprendizaje.

Se brindara una hora de consulta de lunes a viernes en horario de 10:00 am a 11:00 am, en el Edificio E1, oficina 105.

ど

Material didáctico

Los materiales que utilizaran son los siguientes:

· Obligatorio: Física para las Ciencias de la Salud (5ta ed.). Wilson, Buffa y Flores. (2006). México: Pearson. El cual lo encontrarán en la Librería de Ciudad Universitaria (UNAH).

- · Guías de laboratorio
- Videos
- · Artículos en la Web
- · Documentos electrónicos.

#### **Actividades de Aprendizaje**

Las actividades de aprendizaje que se les proponen en cada unidad, tiene como objetivo evaluar su comprensión y dominio del tema propuesto.

Entre las actividades que realizarán a lo largo de la presente asignatura están:

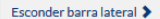

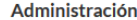

- Administración del curso
- Aiustes de mi perfil

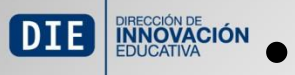

### **DIB EXECTION** • Actividades: Foro

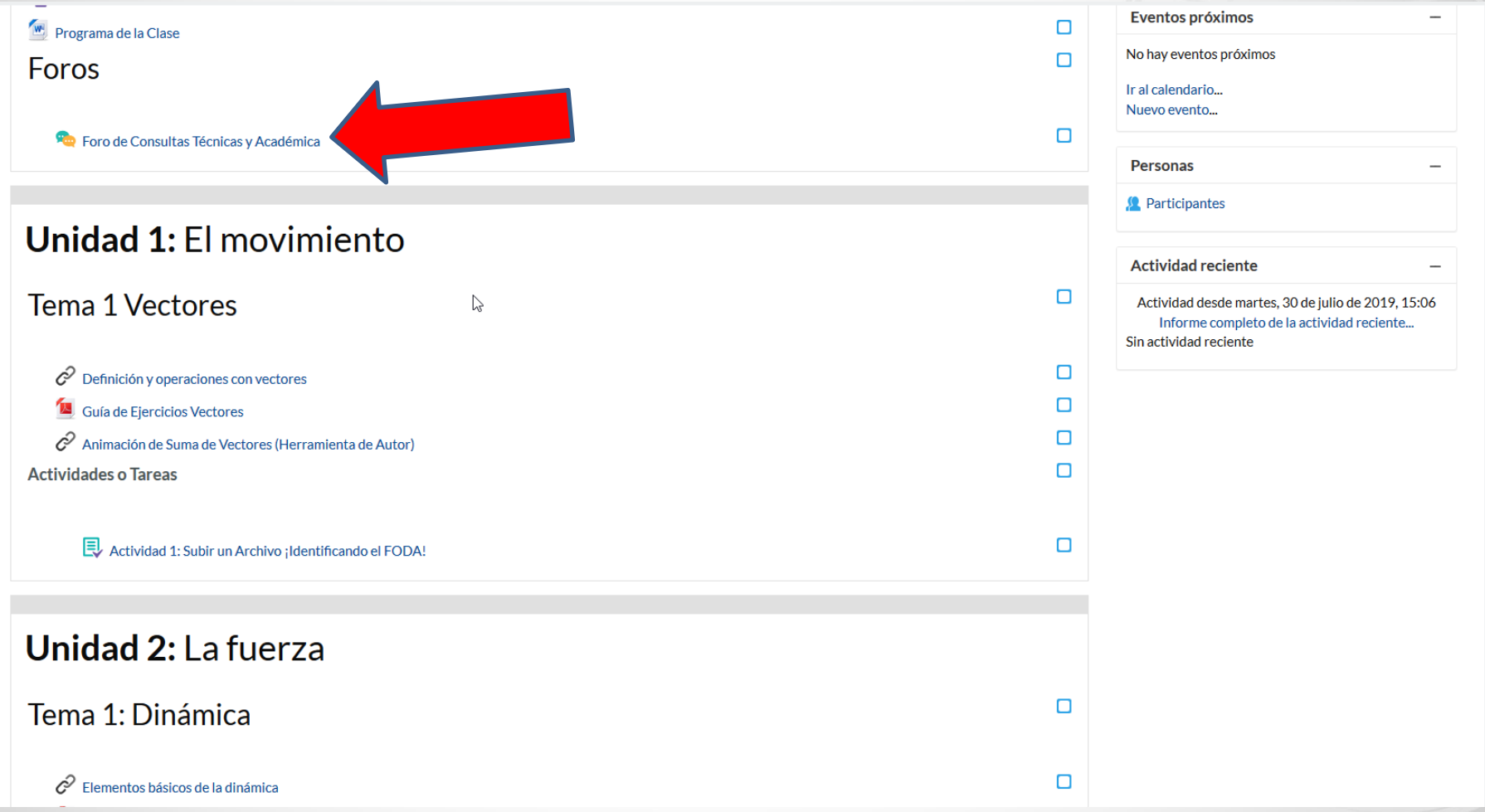

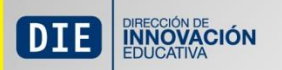

## Foros

### 1000-Física General ANDRADE (Ejemplo aula vacia Alan)

### Foro de Consultas Técnicas y Académica

### Foro de Consultas Técnicas y Académicas

Hola estimadas y estimados participantes, bajo este tema de "Consultas Académicas", podrán exponer dudas y problemas que tengan respecto a la plataforma o actividades de aprendizaje de este curso.

Para hacer sus aportaciones hagan clic en "De clic aquí para participar" al final de este comentario.

Así que les animamos a participar y a que vean este foro como uno de los medios de comunicación que habrá entre ustedes mismos/as y su facilitador/a.

¡Un saludo cordial y éxito en el curso!

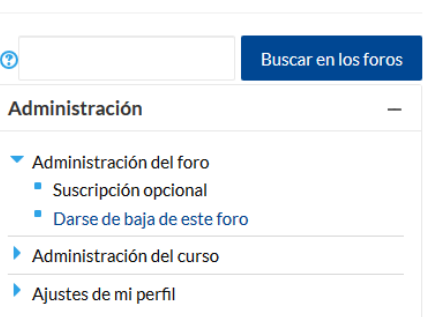

Esconder barra lateral >

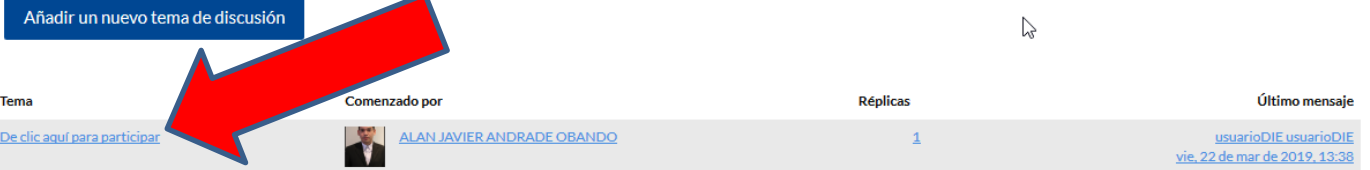

Campus Virtual UNAH @ 2018 - Dirección Ejecutiva de Gestión de Tecnología

Usted se ha identificado como usuarioDIE usuarioDIE (Salir) Ejemplo aula vacia Alan

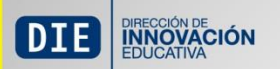

Foro de Cons

## Foros

### 1000-Física General ANDRADE (Eiemplo aula vacia Alan)

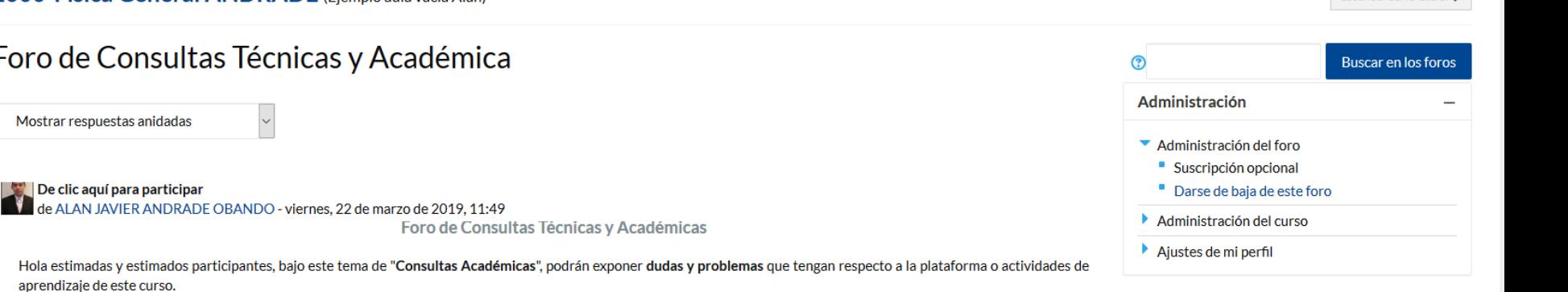

Para hacer sus aportaciones hagan clic en "De clic aquí para participar" al final de este comentario.

Así que les animamos a participar y a que vean este foro como uno de los medios de comunicación que habrá entre ustedes mismos/as y su facilitador/a.

¡Un saludo cordial y éxito en el curso!

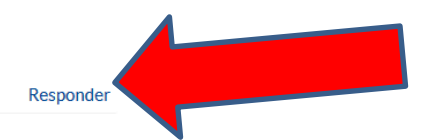

Esconder harra lateral >

Re: De clic aquí para participar

de usuarioDIE usuarioDIE - viernes, 22 de marzo de 2019, 13:38

Entre las distintas clases de mercados se pueden distinguir:

- . Los mercados al por menor o minoristas y los mercados al por mayor o distribuidores.
- Los mercados de productos intermedios o de materias primas.
- · Los mercados de valores (bolsas de valores).

Promedio de calificaciones: -

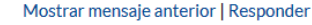

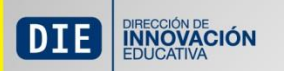

## Foros

Re: De clic aquí para participar de usuarioDIE usuarioDIE - viernes, 22 de marzo de 2019, 13:38

### $\blacktriangleright$  Su respuesta

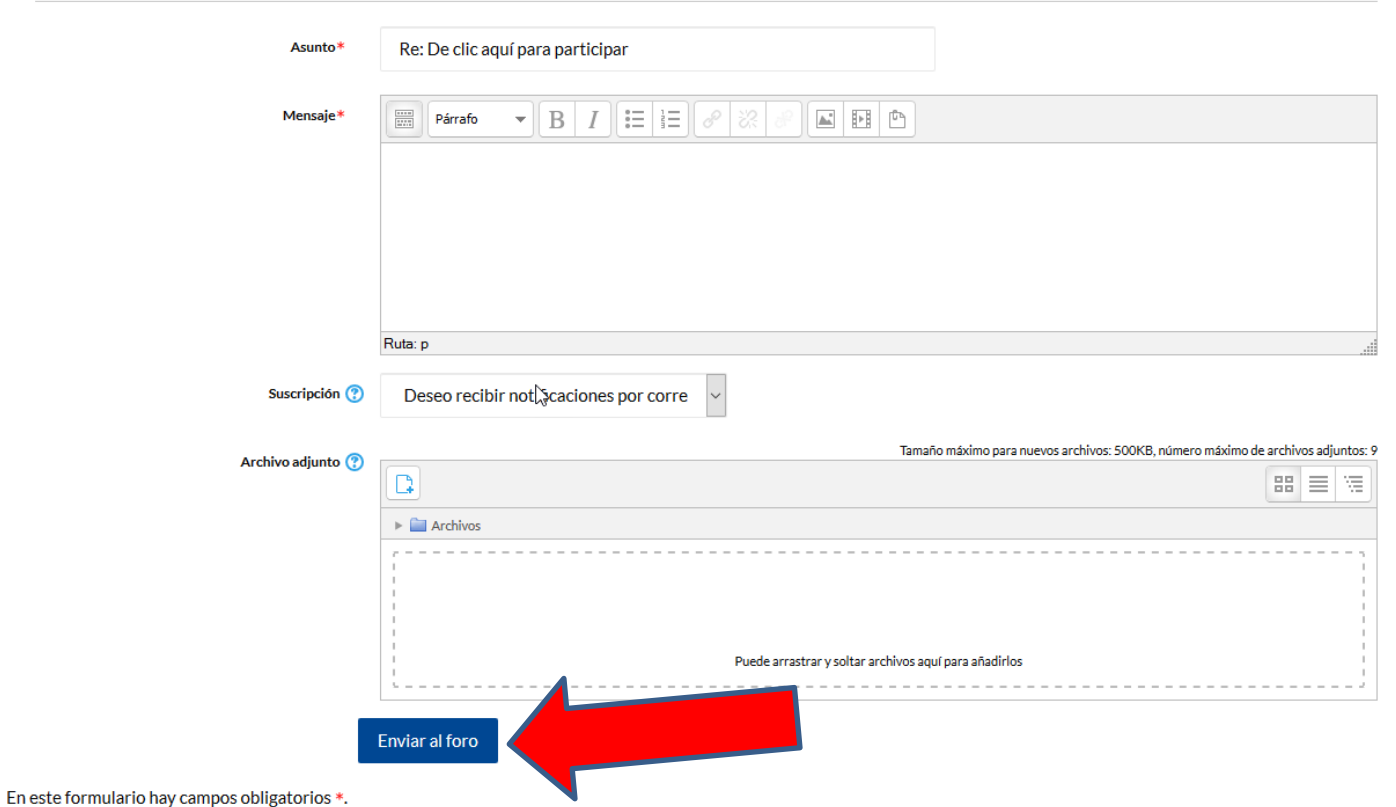

CIUDAD UNIVERSITARIA | Tegucigalpa M.D.C. Honduras C.A. | www.unah.edu.hn

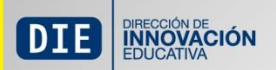

## Recursos y Actividades

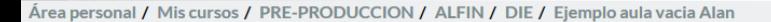

Participantes Unidad 1: El movimiento **Actividad reciente Tema 1 Vectores** n Actividad desde martes, 30 de julio de 2019, 15:10 Informe completo de la actividad reciente... Sin actividad reciente  $\Box$  $\mathscr{O}$  Definición y operaciones con vectores n ъ Guía de Ejercicios Vectores  $\Box$  $\mathcal{C}$  Animación de Suma de Vectores (Herramienta de Autor) n **Actividades o Tareas**  $\Box$ Actividad 1: Subir un Archivo ¡Identificando el FODA!  $\sum$ **Unidad 2: La fuerza** О Tema 1: Dinámica □ c Elementos básicos de la dinámica Π ъ Guía nº 1 Elementos básicos О Video de Fuerza de Rozamiento (Herramienta de Autor) n **Actividades o Tareas** О Actividad 2: Texto en línea A investigar

usuarioDIE usuarioDIE ♥

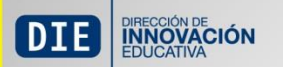

## **Tareas**

1. Prepare un análisis FODA sobre la función de marketing de la empresa para la cual labora en estos momentos.

2. En caso de no laborar actualmente busque otra fuente de información.

3. A efectos de calificación debe procurar que su informe debe contener los siguientes elementos:

- Portada con datos generales
- · Introducción
- $\bullet$  FODA
- · Bibliografía e incluir las referencias de contenido utilizado (Utilice el formato de las normas APA)

4. Desarrollen esta actividad en el editor de texto Microsoft Wordy guárdenlo en su computadora o memoria USB, nombrándolo de la siguiente forma:

tuApellido\_tunombre\_U1T2a1.doc

Ejemplo:

Granados Jaime U1T2a1.doc

O bien.

 $\mathbb{Z}$ 

Granados Jaime U1T2a1.docx

Al concluir la actividad, envíen su información a la plataforma, para ello, presionen el botón Examinar, localicen el archivo en su computadora o memoria USB y por último presionen Subir este archivo.

Importante: deben ingresar al Calendario para que sepan cuál será la fecha de entrega de esta y todas sus actividades de aprendizaje o trabajos.

#### Estado de la entrega

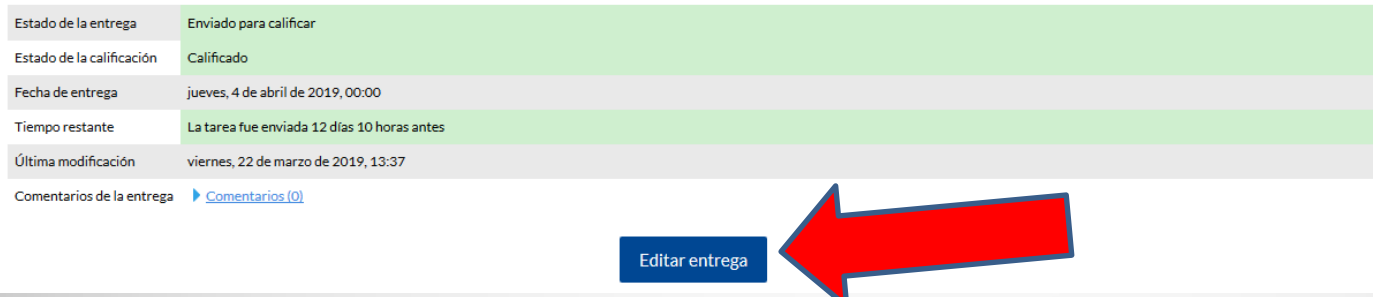

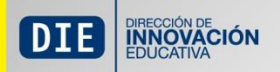

## Salir del Aula Virtual

/ ALFIN / DIE / Ejemplo aula vacia Alan

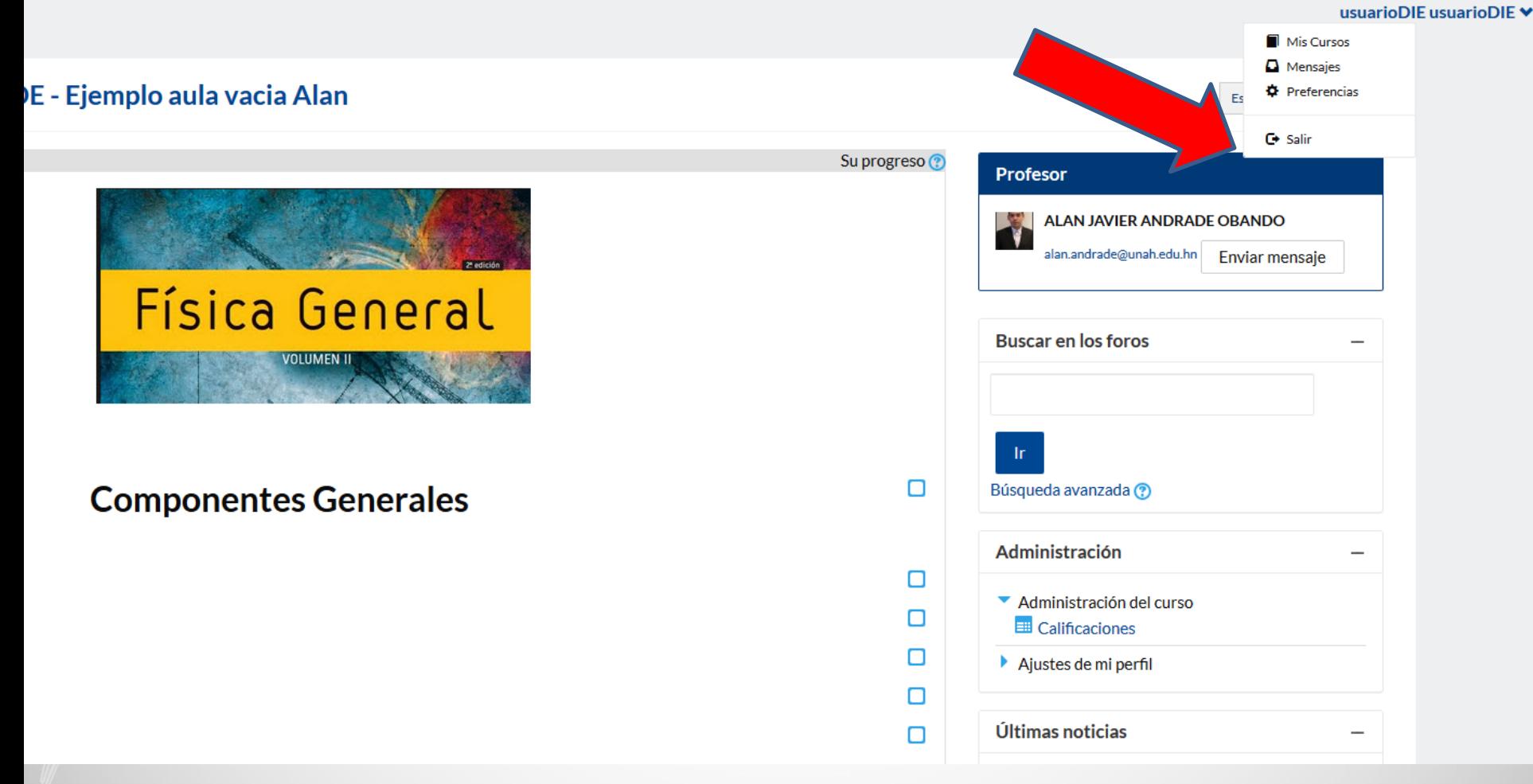

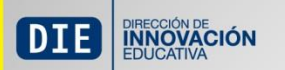

# Gracias

CIUDAD UNIVERSITARIA | Tegucigalpa M.D.C. Honduras C.A. | www.unah.edu.hn